# encamina **PIENSA EN COLORES**

A technology consultancy that thinks in **colors** 

for living organizations

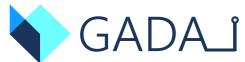

Azure

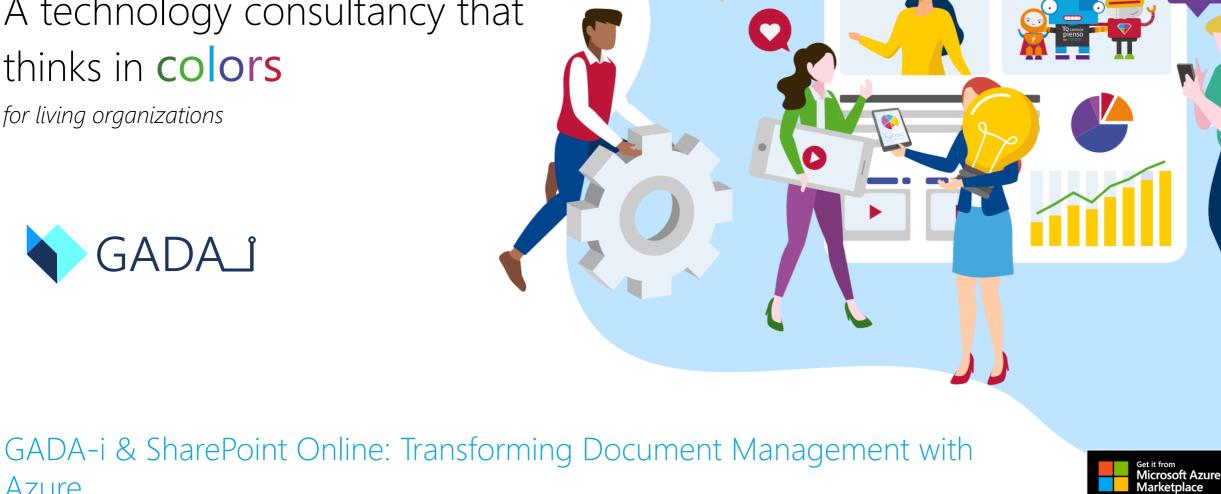

**@** 

Manage the lifecycle of your documents automatically with artificial intelligence

# Problems identified in the industry with document managers

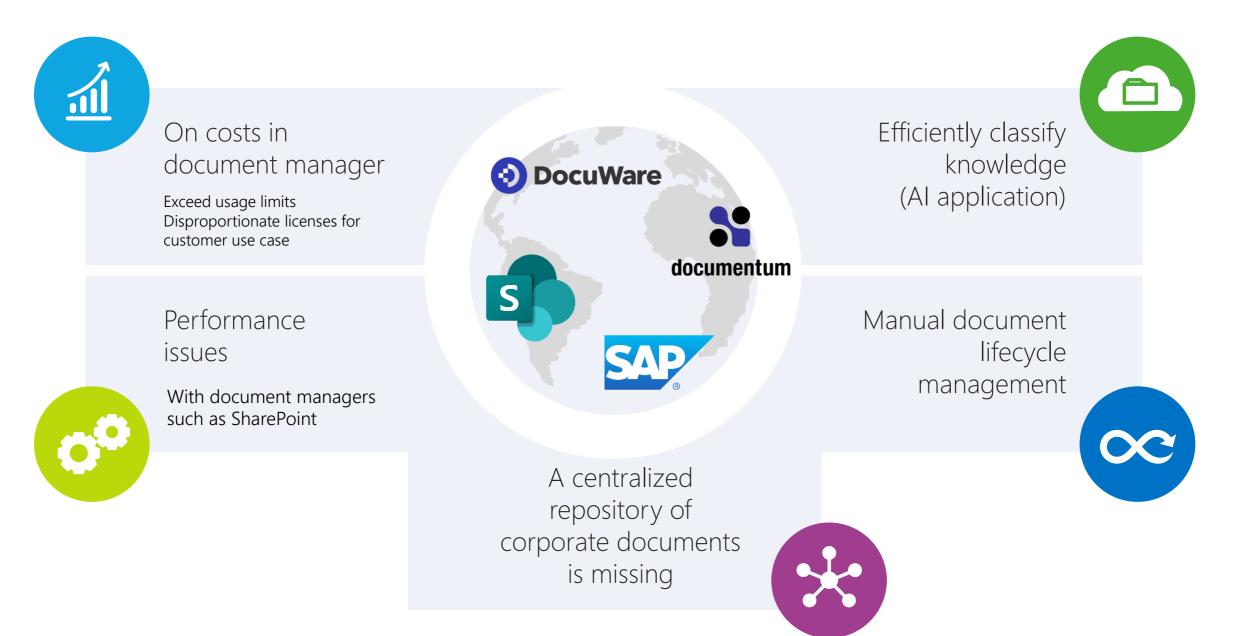

# GADA-i the ideal add-on for SharePoint Online

|        | SharePoint                   | D Buscar                                                                                                    |                                                                                                    |                               | 5           | ?          | мв    |  |
|--------|------------------------------|----------------------------------------------------------------------------------------------------|----------------------------------------------------------------------------------------------------|-------------------------------|-------------|------------|-------|--|
| ©<br>⊕ | ENCAMINA                     | A                                                                                                    |                                                                                                    | Grupo público 🔅 N             | o se sigue  | R 2 mierr  | nbros |  |
|        | Inicio                       | $+$ Nuevo elemento $\vee$ Detalles de la página    Análisi                                                                     | is                                                                                                    |                               | Publicado   | 🧷 🖉 Editar | r 🖉   |  |
| C      | Conversaciones<br>Documentos | Buscar en el archivo documental de Gada                                                                                        | 3                                                                                                    |                               |             |            |       |  |
| ₽      | Buscar en Gada-i             |                                                                                                    |                                                                                                    |                               |             |            |       |  |
|        | Archivado masivo en Gada-i   | Q Buscar en el archivo documental de Gada                                                                                      |                                                                                                    |                               |             |            |       |  |
|        | Compartido con nosotros      |                                                                                                    |                                                                                                    |                               |             |            |       |  |
|        | Bloc de notas                |                                                                                                    |                                                                                                    |                               |             |            |       |  |
|        | Páginas                      | ginas Documentos recientes                                                                                                    |                                                                                                    |                               |             |            |       |  |
|        | Contenido del sitio          |                                                                                                    |                                                                                                    |                               |             |            |       |  |
|        | Papelera de reciclaje        | Plan RRHH 2022                                                                                                    | Corporation plan_v01                                                                                                    | Marketing<br>Plantilla excel_ | 2021        |            |       |  |
|        | Editar                       | Lorem ipsum dolor sit amet, consectetur<br>adipiscing elit. Phasellus dignissim ultrices<br>odio sed varius. Sed nec dignissim | Lorem ipsum dolor sit amet, consectetu<br>adipiscing elit. Phasellus dignissim ultric<br>odio sed varius. Sed nec dignissim |                               | lignissim u |            |       |  |
|        |                              | ÷ 🗘 🏟                                                                                                    | ⊕ ୠ ≰                                                                                                    | ÷ 🗘 🏚                         |             |            |       |  |
|        |                              | RRHH                                                                                                    | Negocio                                                                                                    | Marketing                     |             |            |       |  |

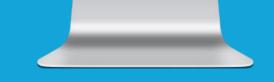

# SharePoint + GADA-i come together for document lifecycle management

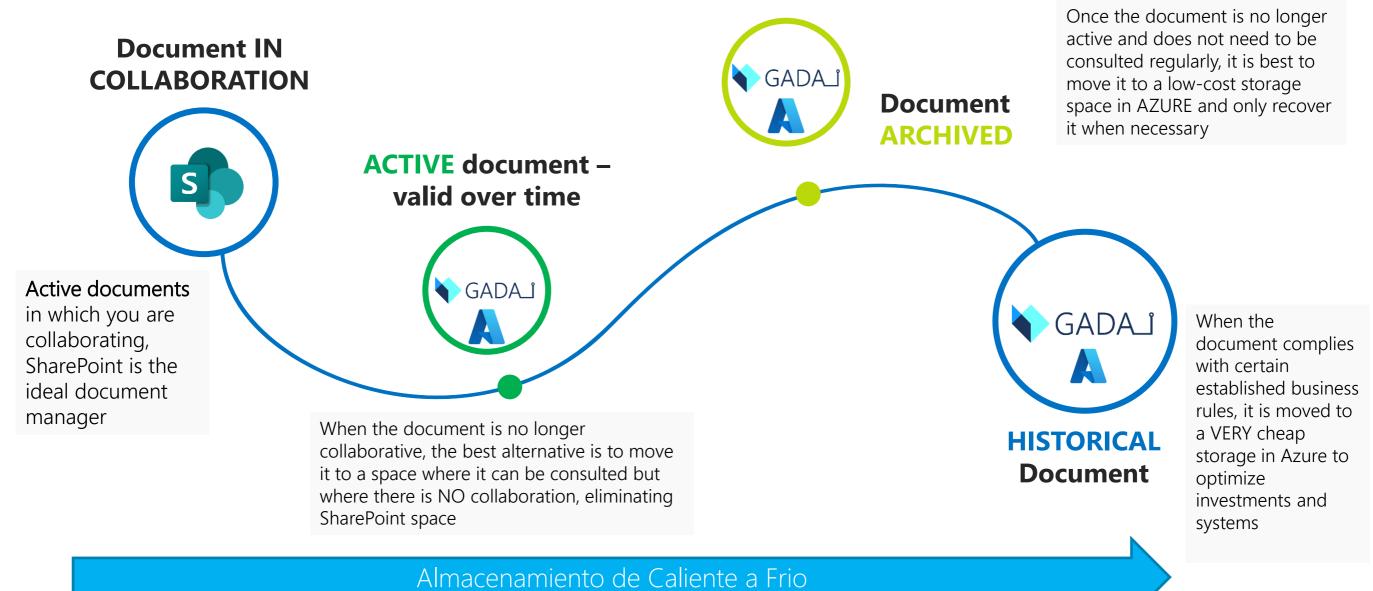

#### encamina

4

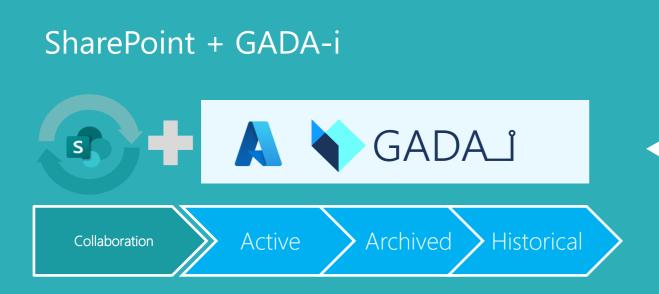

5

# Improve the management of your files with GADA-i

- GADA-i integrates with SharePoint Online to extend and enhance SharePoint archiving capabilities, giving you an extension to archive documents that don't require collaboration.
- Thanks to connecting GADA-i to SharePoint we get:
  - Free up SharePoint space
  - Reduce storage costs
  - Improve SharePoint performance
  - **Reduces** security errors
  - Improves SharePoint search behavior
  - Generate metadata automatically when saving files to GADA-i
  - Maximize the value of SharePoint, for what you're thinking of, collaborate on documents and not historicize.
  - **Provide** easy access to documents
  - Exploit information/knowledge from any other platform, easily integrable

## Unique user experience

6

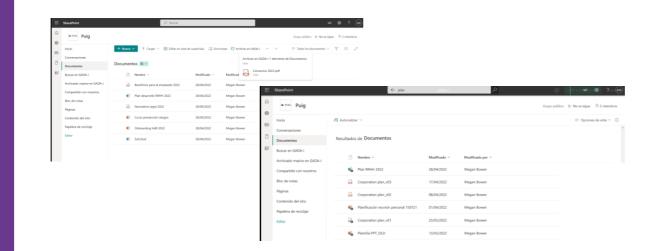

**2** 

The user interacts with the SPO interface to:

- saving documents/folders in GADA-i
- Search GADA-i and SPO documents
- Download the document locally

•••••

S

GADA\_1

SharePoint Online:

- connects to GADA-i so you can archive documents from an SPO action
- retrieves documents/folders from GADA-i for delivery to the user/other systems (via API)

## GADA-i capabilities in SharePoint

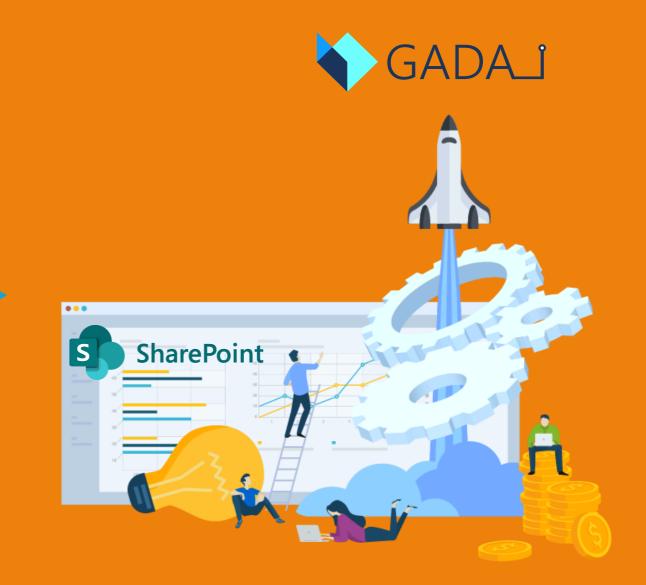

# Extended capabilities in SharePoint Online

- The capabilities provided by the GADA-i SPO connector together are as follows:
  - Archive documents manually or automatically with archiving policies developed in with Azure Functions (Not included in standard connector)
  - Archive folders and content (archives)
  - **Recover** files/folders from GADA-i
  - Viewing GADA-i Office documents in SharePoint
  - Use the search engine and filters in SharePoint to find and retrieve .gada files
  - Generate metadata automatically when saving documents to enrich link information or documents in GADA-i (Al algorithms)
- The security of access permissions is managed by SharePoint, that is, if the user can access the .gada file in SPO, they can access the document in GADA-i

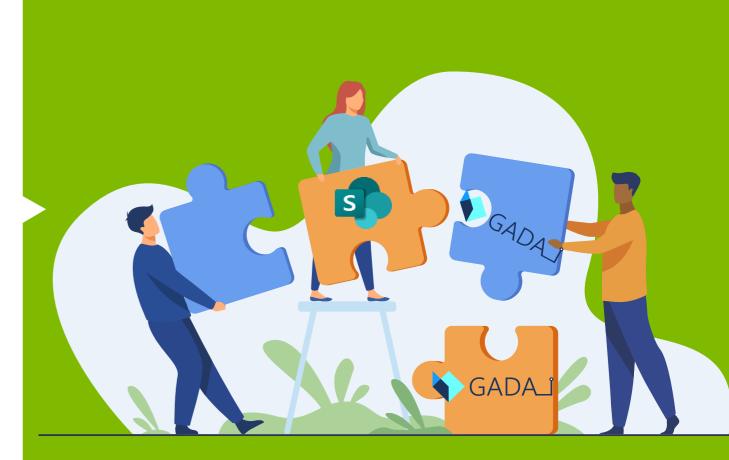

|   | SharePoint                                            | Ø Buscar                                         |                                                   |                                                      | ସ ® ? ∭B                          |
|---|-------------------------------------------------------|--------------------------------------------------|---------------------------------------------------|------------------------------------------------------|-----------------------------------|
| ) | ENCAMIN                                               | IA                                               |                                                   | Grupo p                                              | úblico 🖈 No se sigue 🛛 2 miembros |
| ) | Inicio<br>Conversaciones<br>Documentos                | + Nuevo      ✓                                   | e cuadrícula 🤤 Sincronizar 🛅                      | Archivar en Gada-i 🛛 \cdots 🔤 Todo:                  | s los documentos 🗸 🕥 🖍            |
|   | Buscar en Gada-i                                      | 🗋 Nombre 🗠                                       | Modificado 🗸 Modific                              | cado por $\checkmark$ + Agregar columna $\checkmark$ |                                   |
|   | Archivado masivo en Gada-i<br>Compartido con nosotros | Convenios 2022 Beneficios para el empleado 2022  | Vista previa                                      | Bowen                                                |                                   |
|   | Bloc de notas<br>Páginas                              | <ul> <li>Plan desarrollo RRHH 2022</li> </ul>    | Compartir<br>Copiar vínculo jan                   | Bowen                                                |                                   |
|   | Contenido del sitio                                   | Normativa Legal 2022                             | Archivar en Gada-i<br>Administrar acceso          | Bowen                                                |                                   |
|   | Papelera de reciclaje<br>Editar                       | Curso prevención riesgos     Onboarding HdR 2022 | Descargar                                         | Bowen                                                |                                   |
|   |                                                       | <ul> <li>Solicitud</li> </ul>                    | Automatizar >                                     | Bowen                                                |                                   |
|   |                                                       |                                                  | Anclar a la parte superior<br>Mover a<br>Copiar a |                                                      |                                   |
|   |                                                       |                                                  | Historial de versiones                            |                                                      |                                   |

## Archiving SharePoint documents in GADA-i

- From SharePoint Online, you can send a file to GADA-i for processing and saving to Azure.
- ٠
- This action is executed from the file itself. We will find an action in the action bar and in the context menu of the file to be able to execute the action.
- ٠
- The file inherits all metadata settings from the file and the SharePoint context
- Once we identify which file we want to load in GADA-i:
  - The action is executed by clicking on the
  - Add new metadata
    - GADA-i inherits all SharePoint metadata, apart from what it automatically generates.

# Search for GADA-i documents in SharePoint Online

- To search for the files regardless of the location where they are located, the SharePoint Online search engine will be used.
- After its configuration the search engine will be able to find documents in SharePoint or GADA-i.
  - If the document has been processed by GADA-i, the search can be performed by the content.
  - If the document is in SharePoint it uses the existing capabilities of the search engine; Retrieve documents by manually created metadata or file name, not content
- The searchbar inherits all permissions and roles that are configured in SharePoint

|   | SharePoint                                                                                                    |                      | ← plan                |              | م                |         | 4                    | ©?             | мв    |
|---|----------------------------------------------------------------------------------------------------|----------------------|-----------------------|--------------|------------------|---------|----------------------|----------------|-------|
| G | ENCAMINA                                                                                                    | 4                    |                       |              |                  | Grupo p | úblico 📩 No se sigue | R 2 mien       | mbros |
|   | Inicio                                                                                                    | 🔗 Automatizar 🗸      |                       |              |                  |         | = Opcio              | nes de vista 🕚 | ~ ①   |
|   | Conversaciones                                                                                                    |                      |                       |              |                  |         |                      |                | 1     |
| ٥ | Documentos                                                                                                    | Resultados de Docume | ntos                  |              |                  |         |                      |                |       |
| ₽ | Buscar en Gada-i                                                                                                    |                      |                       |              |                  |         |                      |                |       |
|   | Archivado masivo en Gada-i                                                                                                    | Nombre ~             |                       | Modificado ~ | Modificado por ~ |         |                      |                |       |
|   | Compartido con nosotros                                                                                                    | Plan RRHH 2022       |                       | 28/04/2022   | Megan Bowen      |         |                      |                |       |
|   | Bloc de notas                                                                                                    | Groporation plan     | n_v03                 | 17/04/2022   | Megan Bowen      |         |                      |                |       |
|   | Contenido del sitio<br>Papelera de reciclaje<br>Editar<br>Que de la sitio<br>Plani<br>Que de la sitio<br>Que de la sitio<br>Plani<br>Que de la sitio<br>Que de la sitio<br>Que de la sitio<br>Que de la sitio<br>Que de la sitio<br>Que de la sitio<br>Que de la sitio<br>Que de la sitio<br>Reciclaje<br>Que de la sitio<br>Reciclaje<br>Que de la sitio<br>Reciclaje<br>Que de la sitio<br>Reciclaje<br>Que de la sitio<br>Reciclaje<br>Que de la sitio<br>Reciclaje<br>Reciclaje | Groporation pla      | n_v02                 | 08/04/2022   | Megan Bowen      |         |                      |                |       |
|   |                                                                                                    | Planificación reu    | inión personal 150721 | 01/04/2022   | Megan Bowen      |         |                      |                |       |
|   |                                                                                                    | Gorporation pla      | n_v01                 | 25/03/2022   | Megan Bowen      |         |                      |                |       |
|   |                                                                                                    | Plantilla PPT_OL     | D                     | 13/03/2022   | Megan Bowen      |         |                      |                |       |
|   |                                                                                                    | Plantilla excel_20   | 022                   | 31/02/2022   | Megan Bowen      |         |                      |                |       |
|   |                                                                                                    |                      |                       |              |                  |         |                      |                |       |

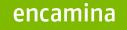

## GADA-i backed by Microsoft

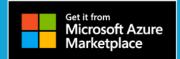

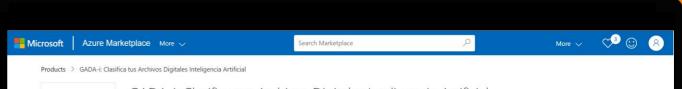

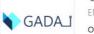

GADA-i: Clasifica tus Archivos Digitales Inteligencia Artificial 🗢 save to my list

#### Overview Plans Ratings + reviews

GADA-i archiva tus documentos con inteligencia aprovechando todo el rendimiento en AZURE

[This app/service is only available in Spanish]

¿Qué es GADA-i?

#### Pricing information Cost of deployed template components

Categories

Compute

Storage

Support Support

Contract

Privacy Policy

Help

AI + Machine Learning

Legal Under Microsoft Standard GADA-i proporciona un sistema que ayuda a gestionar el ciclo de vida (guardado, historificado/archivado, recuperación y eliminado) de los documentos de manera automàtica, utilizando la tecnologia de Microsoft Azure. Gracias a que se conecta con los sistemas existentes (SalesForce, SAP, Dynamics 365, SharePoint, FileNet, etc), podemos liberar su carga y reducir su coste. Ofrece una alternativa de almacenamiento a SharePoint (o a cualquier repositorio de documentación corporativo) para aquellos ficheros que se deben clasificar, guardar o historificar (archivar), pero que deben mantenerse accesibles en cualquier momento, como expedientes, siniestros, polízas,etc.

#### Soluciones que aporta

GADA-i ofrece un servicio de archivado de documentos de alta capacidad, disponibilidad y rendimiento que permite el indexado, clasificación e historificación de los archivos

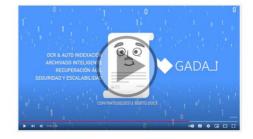

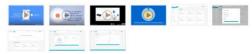

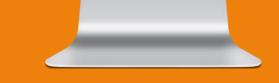

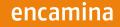

## Microsoft bets on GADA-i

- GADA-i is available on Azure MarketPlace, the business solutions store that Microsoft uses to promote Partner solutions.
- In order to establish the solution in the Azure MarketPlace and have the support of Microsoft, different related technical and functional audits had to be satisfactorily completed.:
  - Apply security best practices
  - Apply best practices in the development of the solution at the code level (WAF)
  - Stable automatic deployments
  - 100% integration with all Azure capabilities
  - Ensures 100% performance as soon as you deploy it to your Azure subscription

Microsoft certifies and bets on GADA-i as an archiving system in Azure

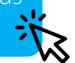

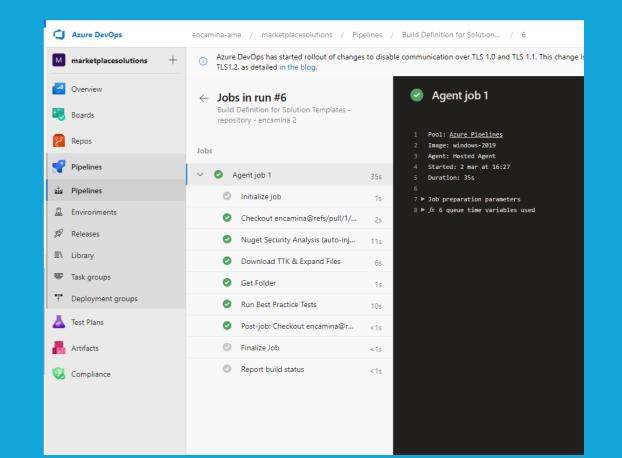

#### Reasons why GADA-i is important to you

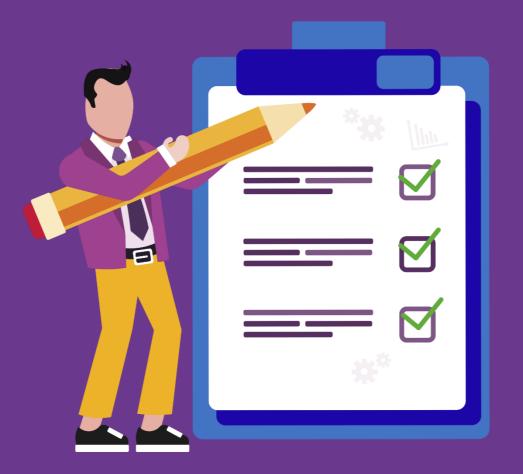

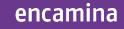

## Why choose GADA-i

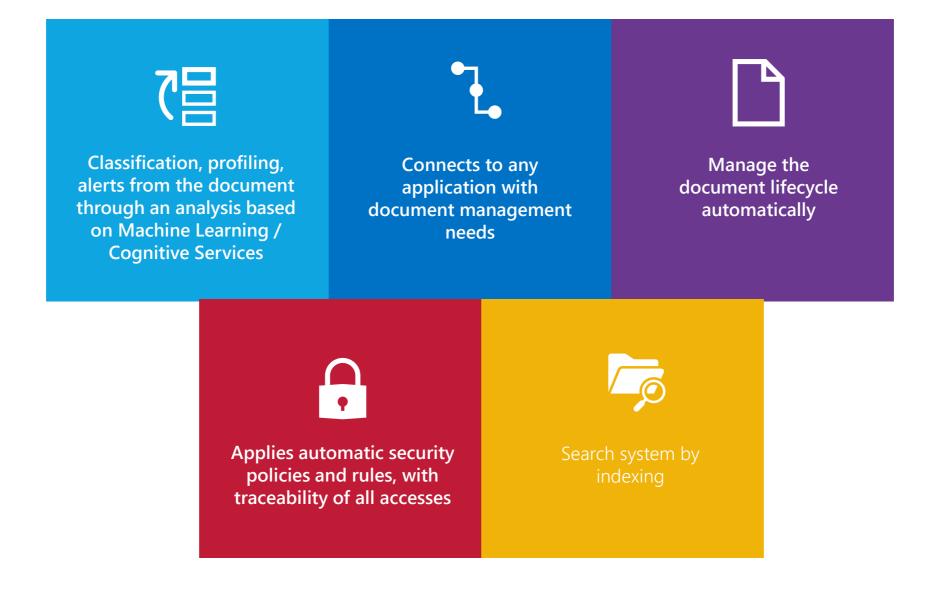

#### Thank You! To contact to ENCAMINA you can:

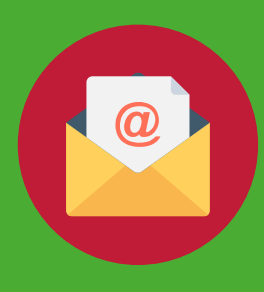

#### Send an mail to:

info@encamina.com administracion@encamina.com

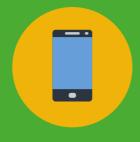

Call to: Madrid +34 917 893 823 Valencia +34 962 698 064 Dublin +353 85 815 0750

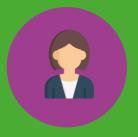

Or speak personally with your Account Manager

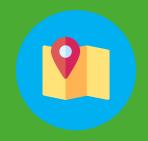

#### Or visit us at: C(O'Doppell)

C/O'Donnell, 34 28009, **Madrid** 

C/Jerónimo Roure, 49 46520 Puerto de Sagunto, **Valencia** 

#### 2 Dublin Landings North Dock, **Dublín**

InnovaParq Universidad de La Laguna Av. Trinidad, 61. Campus Central 38200, S. Cristóbal de La Laguna, **Tenerife**  Or send a fax to 962 698 063 You can find us in:

# Image: state of the state of the state